### WYMAGANIA EDUKACYJNE Z INFORMATYKI KLASA V

# 1. Tworzenie rysunków

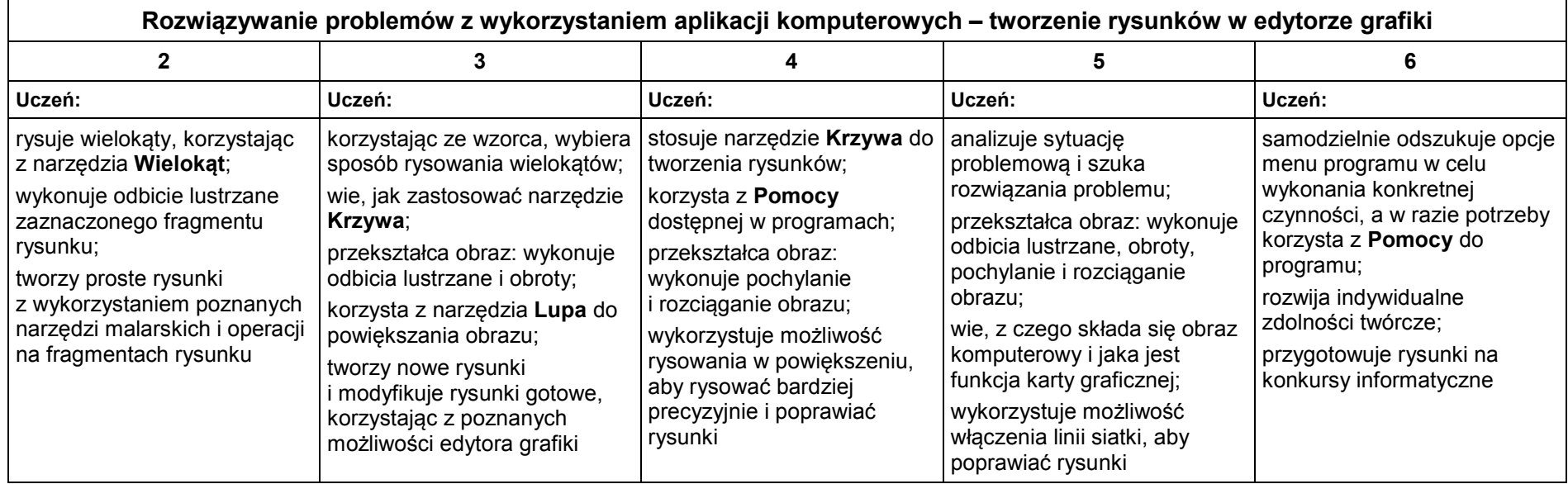

#### Posługiwanie się komputerem, urządzeniami cyfrowymi i sieciami komputerowymi 2 3 4 5 6 Uczeń: Uczeń: Uczeń: Uczeń: Uczeń: określa typ komputera (komputerów) w pracowni komputerowej, np. PC, Mac; prawidłowo kończy pracę z komputerem; uruchamia programy w wybrany sposób, np. klikając ikonę na pulpicie, kafelek na ekranie startowym lub z wykazu programów w menu Start zna w podstawowym zakresie działanie komputera; rozróżnia elementy zestawu komputerowego; omawia przeznaczenie urządzeń zewnętrznych (drukarka, skaner, projektor multimedialny); wie, na czym polega uruchamianie programów wymienia nazwy niektórych części zamkniętych we wspólnej obudowie komputera (płyta główna, procesor, pamięć operacyjna, dysk twardy); wyjaśnia przeznaczenie urządzeń do nagrywania obrazów, dźwięków i filmów tj. kamera internetowa, cyfrowy aparat fotograficzny, kamera cyfrowa; wie, na czym polega uruchamianie komputera, instalowanie i uruchamianie programu komputerowego; wie, że nie wolno bezprawnie kopiować programów i kupować ich nielegalnych kopii omawia przeznaczenie elementów zestawu komputerowego; omawia cechy urządzeń mobilnych; wykonuje zdjęcia aparatem cyfrowym lub smartfonem i przenosi je do pamięci komputera; omawia funkcje systemu operacyjnego; wie, że korzystając z programu komputerowego. należy pamiętać o przestrzeganiu warunków określonych w umowie licencyjnej korzystając z dodatkowych źródeł, odszukuje informacje na temat historii komputerów; charakteryzuje komputery przenośne, uzupełniając informacje z dodatkowych źródeł; nagrywa krótkie filmy, korzystając z aparatu cyfrowego, smartfonu lub kamery cyfrowej i przenosi je do pamięci komputera; zna podstawowe rodzaje licencji komputerowych i zasady korzystania z nich Operacje na plikach i folderach 2 3 4 5 6 Uczeń: Uczeń: Uczeń: Uczeń: Uczeń: wymienia przykładowe nośniki pamięci masowej i wie, do omawia ogólnie nośniki pamięci masowej, m.in.: CD, wie, co to jest pojemność nośników pamięci; omawia przeznaczenie poszczególnych rodzajów korzystając z dodatkowych źródeł, odszukuje informacje na temat nośników pamięci

### 2. Komputer i programy komputerowe

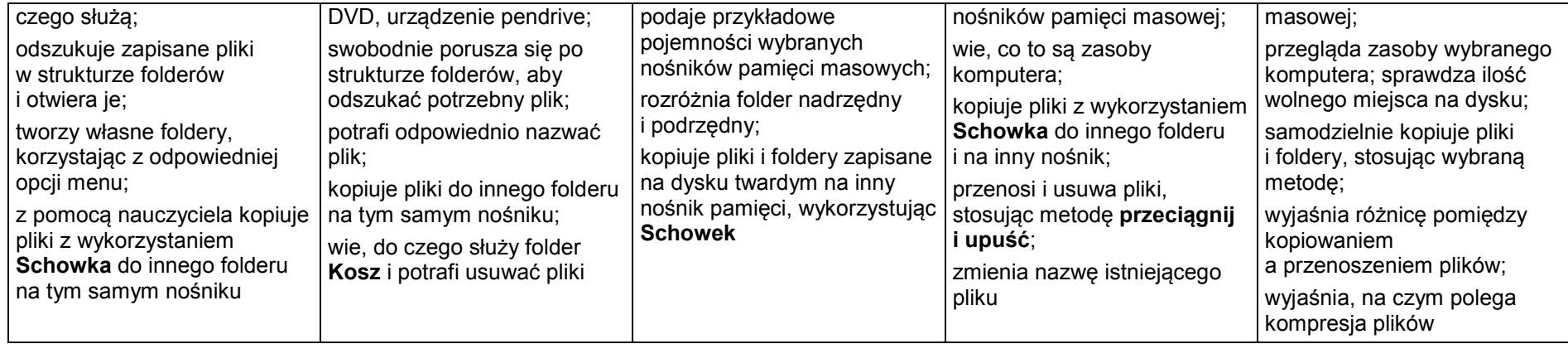

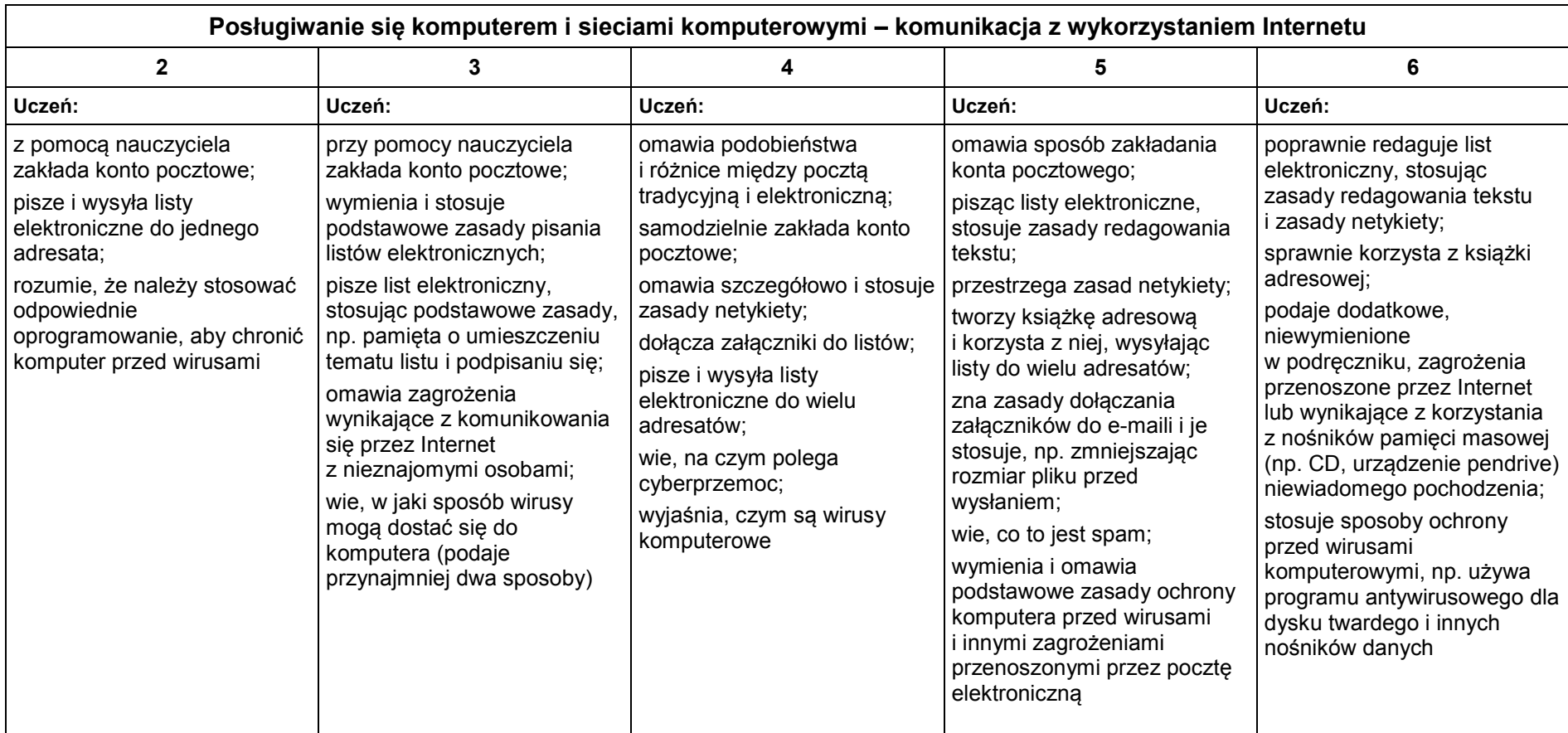

## 3. Komunikacja z wykorzystaniem Internetu

## 4. Programowanie

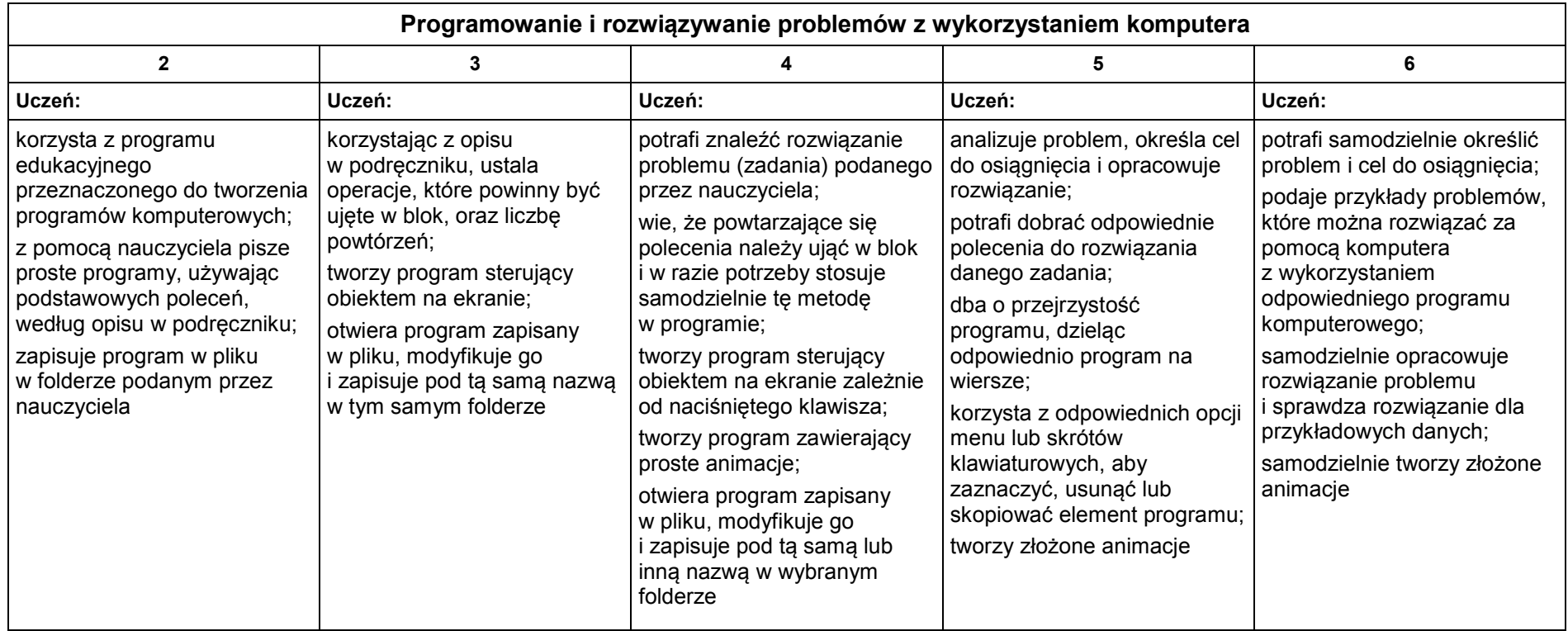

## 5. Tworzenie dokumentów tekstowych

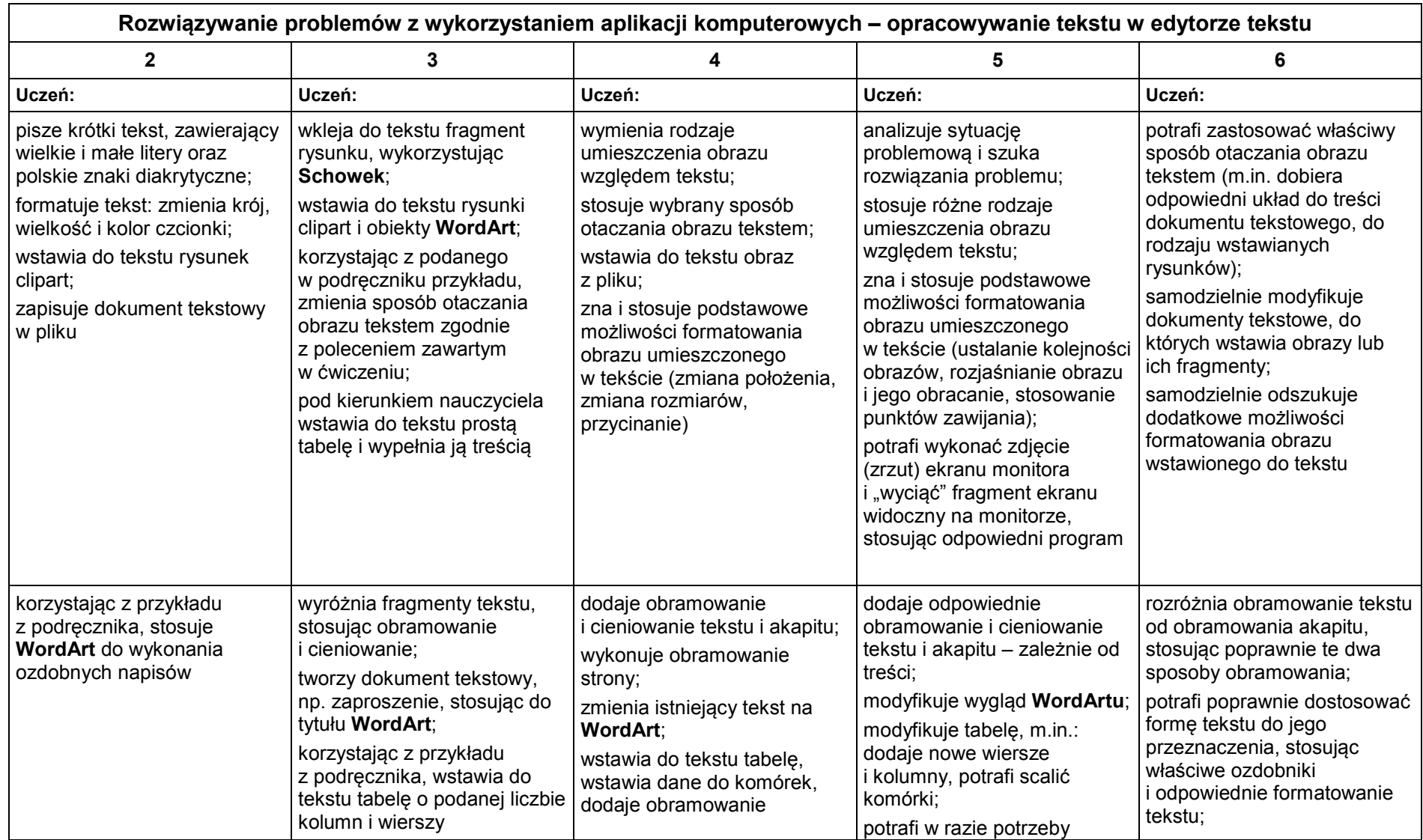

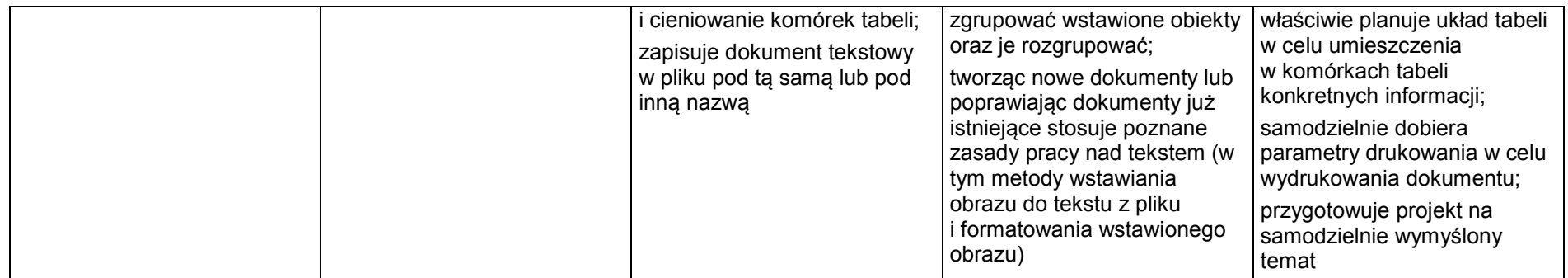

**Ocenę niedostateczną** otrzymuje uczeń, jeśli nie spełnia kryteriów na ocenę dopuszczającą oraz nie potrafi wykonać zadań o elementarnym stopniu trudności.